## **Innovative Pedagogical Approaches adopted by the Faculty of the MCA Dept (2021-22 Odd Sem)**

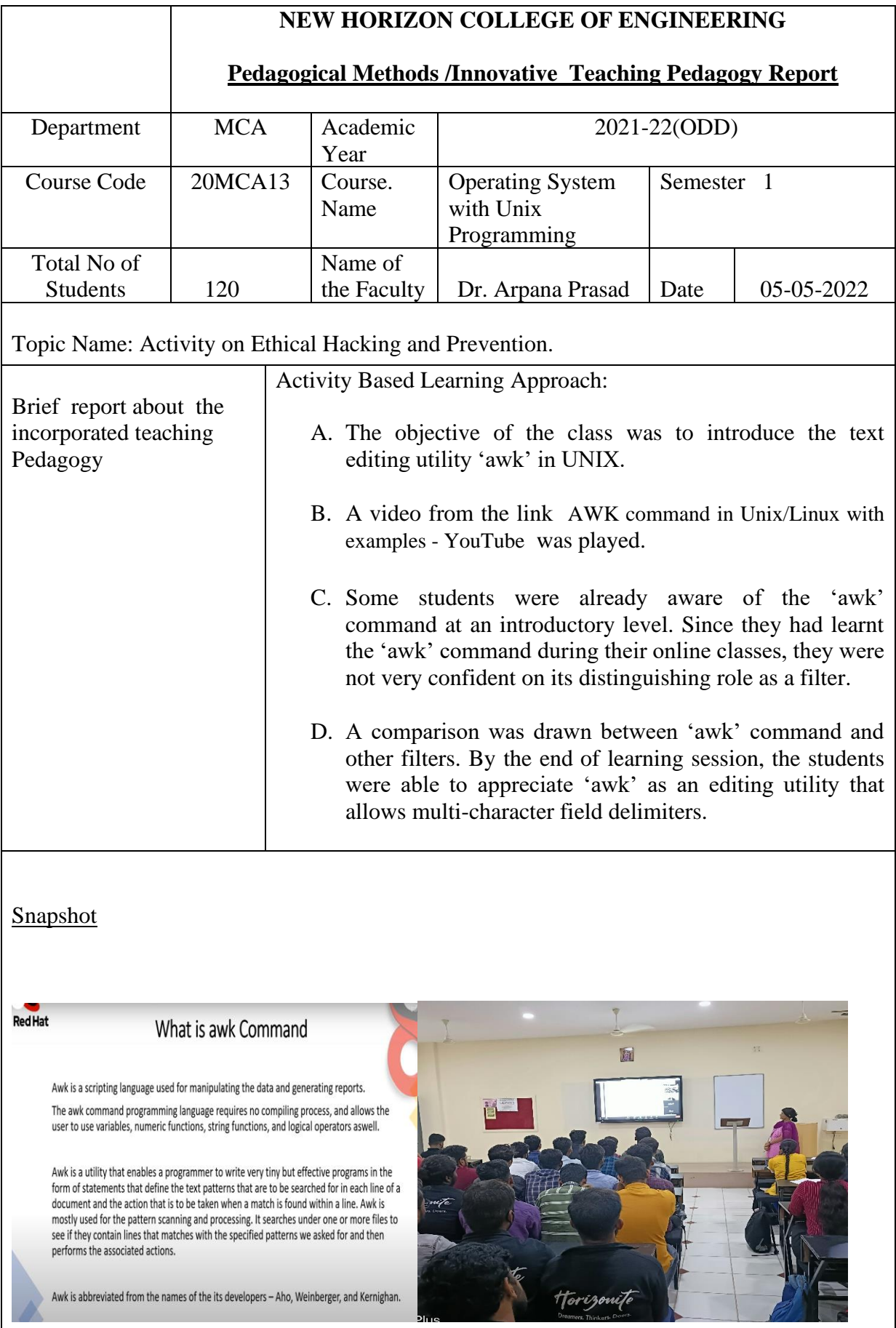

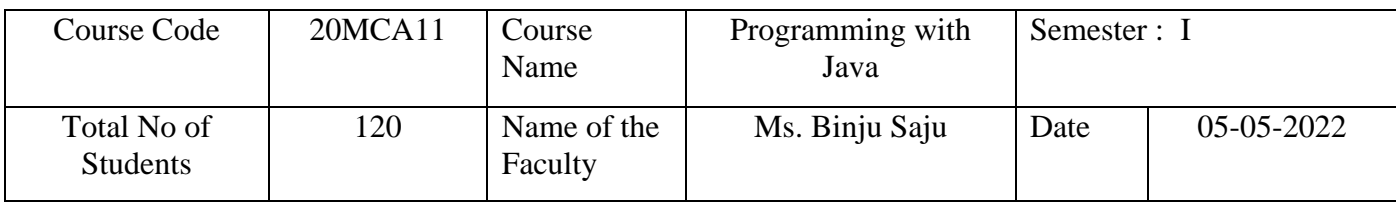

Topic Name: Layout Manager

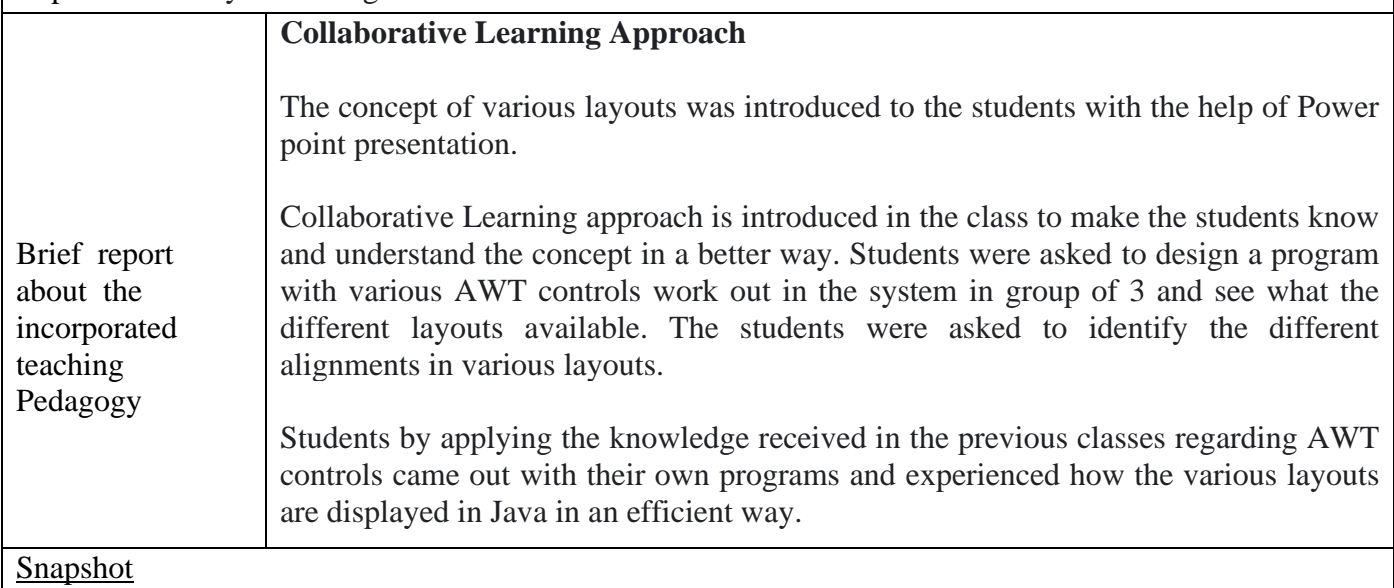

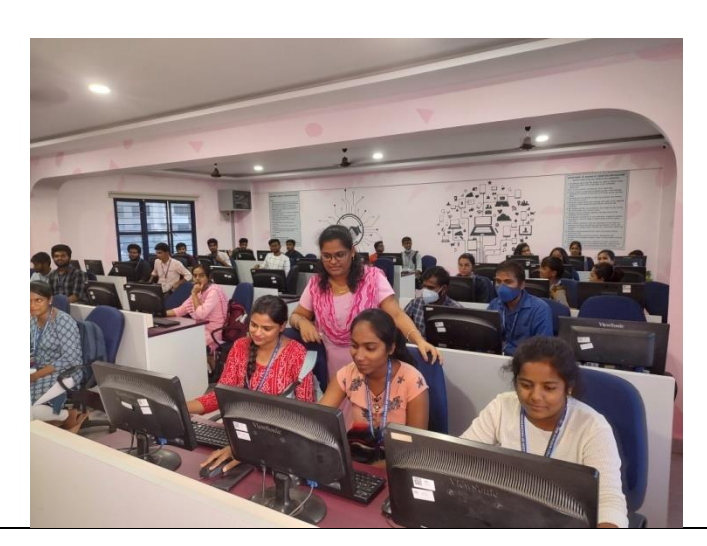

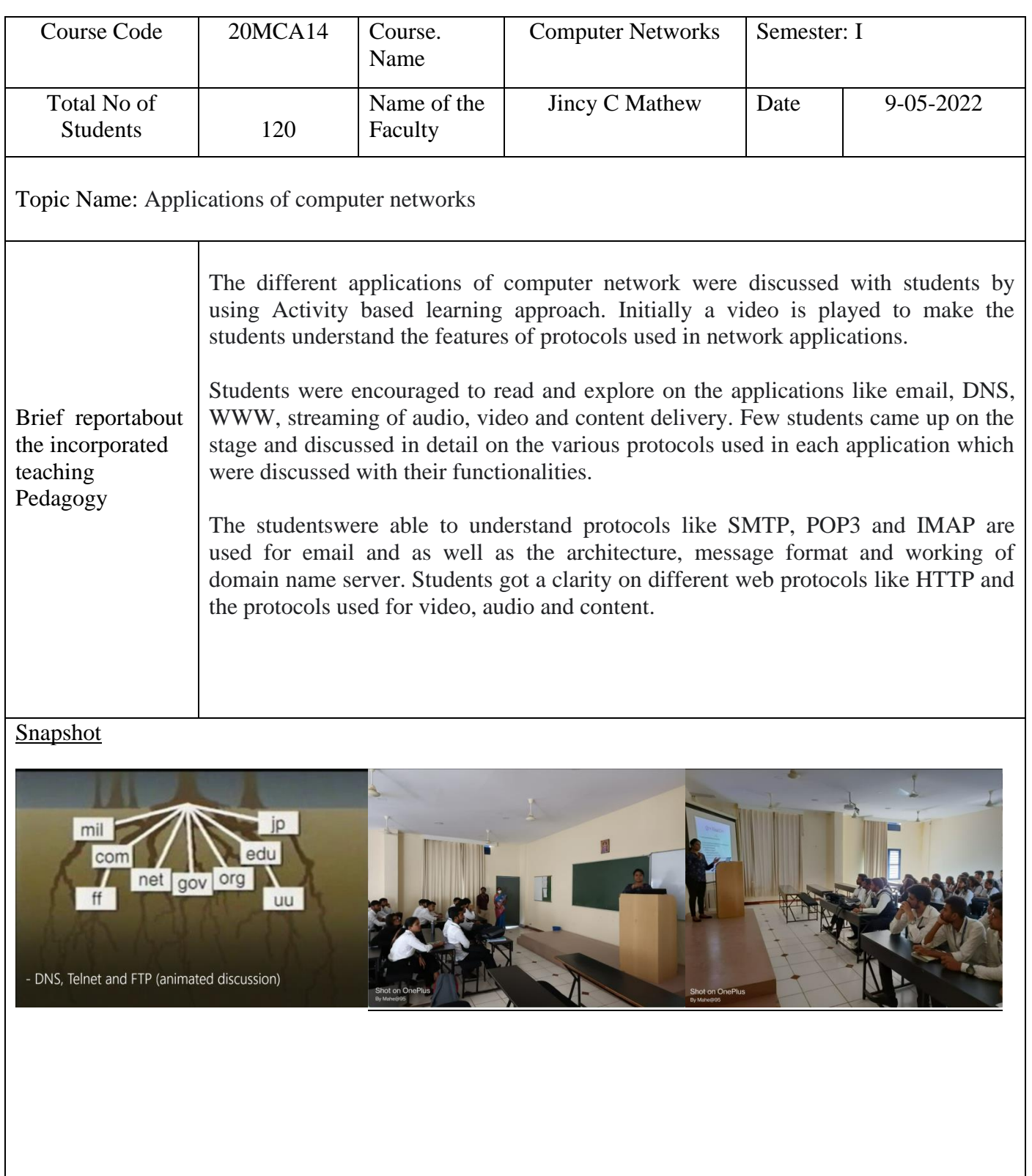

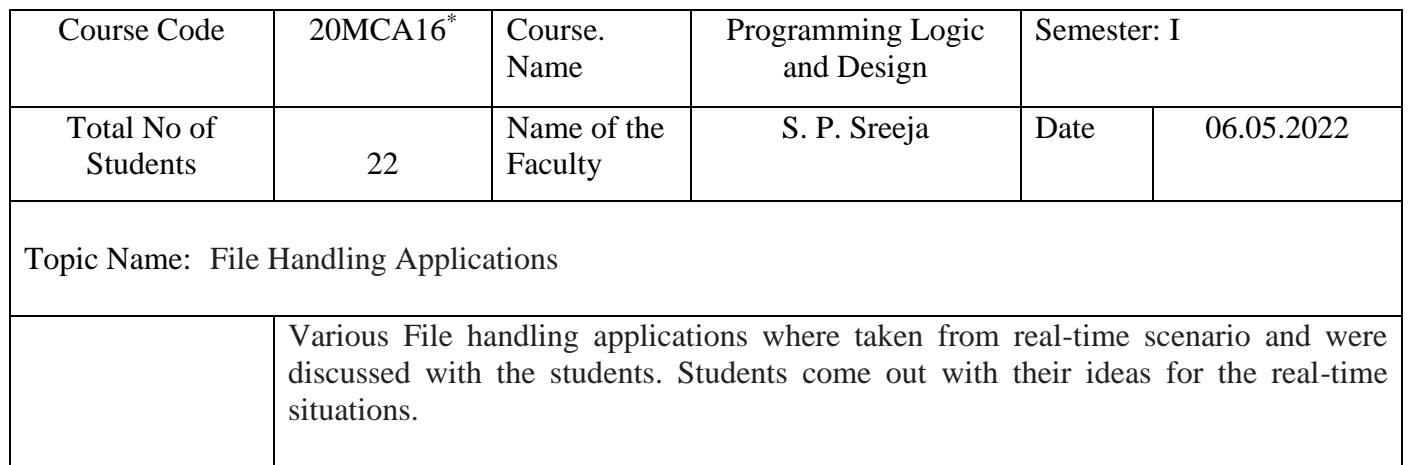

**Discussion approach** is introduced wherein the students came out with the concept of different file processing techniques. Based on the concept, students were asked to find out the type of the file concept involved in it and its various processing.

incorporated Pedagogy It helped the students to easily identify and understand the various file handling techniques. It also made it easier for connecting the theory concept with actual practice. The various file processing methods were explained with examples, an overall idea was given for them to solve a given problem. Students discussed various examples and where asked to incorporate in the coming semester for their Mini project work, if required.

## Snapshot

Brief report about the

teaching

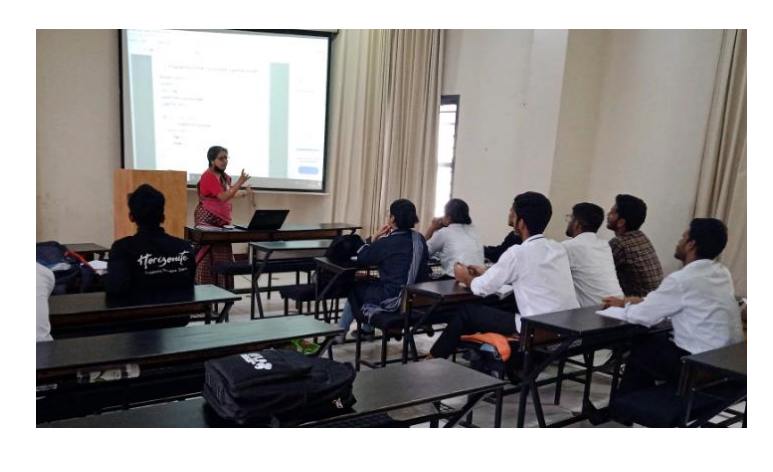

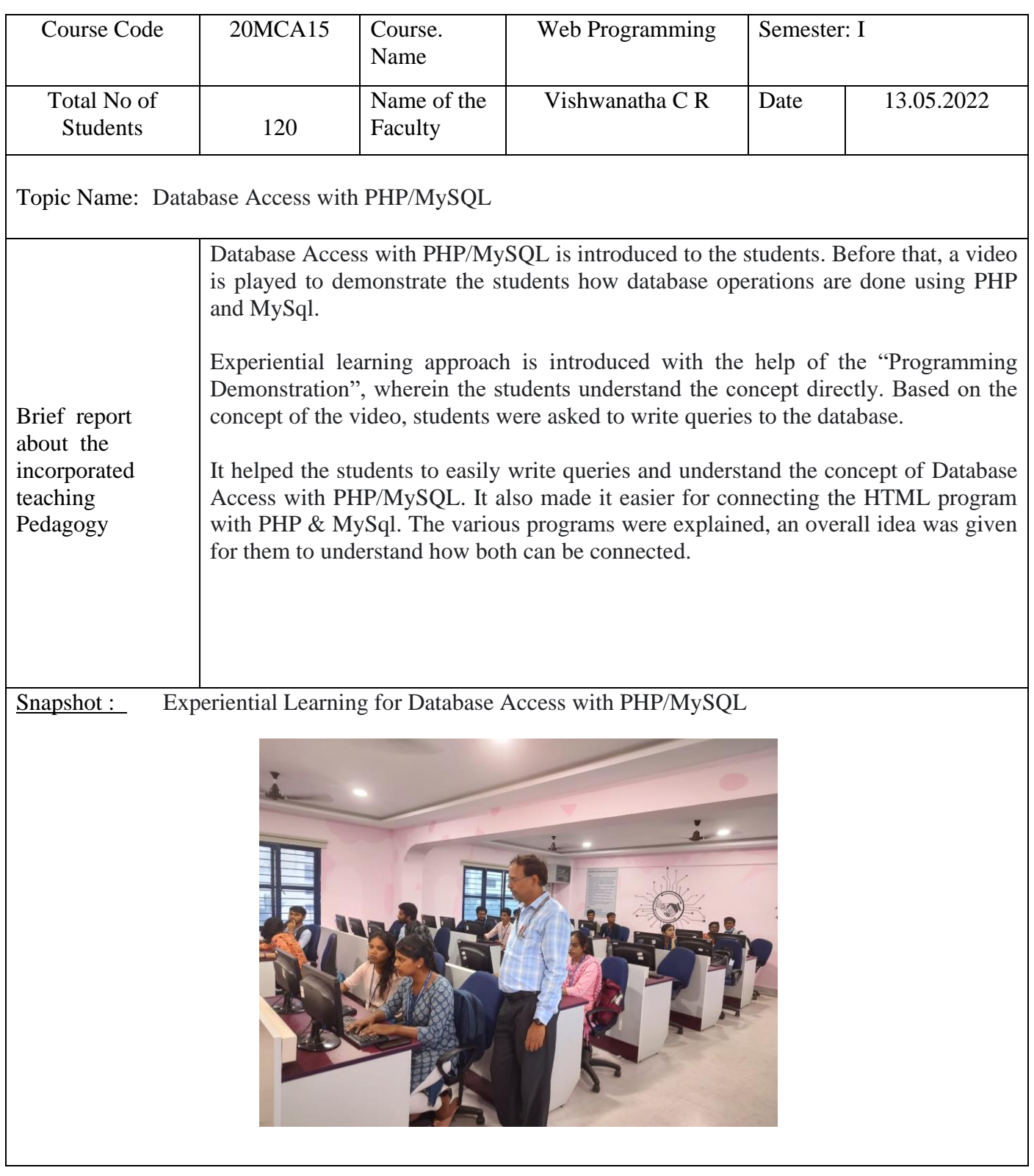